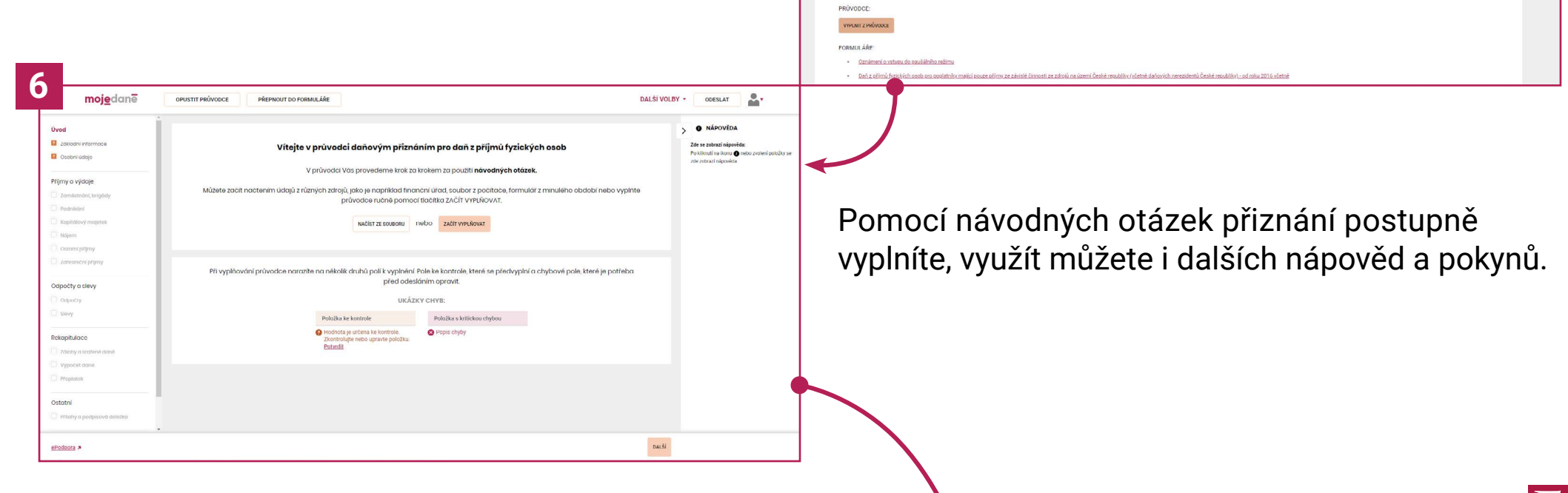

![](_page_0_Picture_4.jpeg)

![](_page_0_Picture_5.jpeg)

PŘEDVYPLNIT PŘIZNÁNÍ

## mojedane

Přehledný návod k použití aplikace Online finanční úřad na portálu MOJE daně (**[www.mojedane.cz](http://www.mojedane.cz)**) k vyplnění daňového přiznání a odeslání finančnímu úřadu.

![](_page_0_Picture_104.jpeg)

 $\boxed{?}$  Nejč

![](_page_1_Picture_51.jpeg)

![](_page_1_Picture_2.jpeg)

![](_page_1_Picture_3.jpeg)

str. 2